## **SWDRC ON-LINE DRESSAGE 2024**

- Class 1 BRC Walk & Trot Test 1 (2020)
- Class 2 BRC Prelim Test D1 (2020)
- Class 3 BRC Novice Test D10 (2020)
- Class 4 BRC Elementary Test D20 (2021)

Close of entry 15 February 2024 Enter at www.clubentries.com/saffronrc Entry fee £10.00/test Results published 20 February 2024

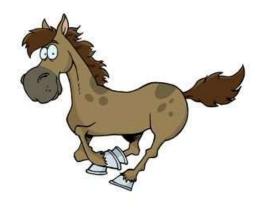

## Results

Results will be published on SWDRC social media on the 20 February, test sheets will be emailed to each competitor. Rosettes to 6<sup>th</sup> place in each class will be posted out.

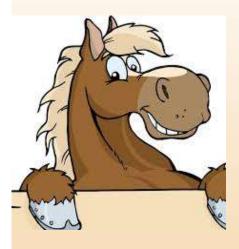

You do not have to wear competition wear. If competition attire is worn, then the horse or pony must wear boots or bandages to clearly demonstrate that the test has not been recorded at a competition.

- Riding hats must be worn. Suitable footwear with a heel must be worn for safety reasons.
- ✓ Bridles For Intro, Prelim and Novice tests ordinary snaffle bridle; Elementary and above – ordinary snaffle or double bridle.
- ✓ Bits BD permitted bits only.
- $\checkmark$  Neck straps or balancing straps may be used at all levels.
- ✓ Boots or bandages may be worn.
- ✓ Nose nets and fly veils are permitted (with exception of tie down veils).
- \* Bit guards, martingales, side, running or elasticized reins may not be used in any class.
- \* Belly bands are not permitted.
- \* No exercise fleeces or sheets to be worn.

## HOW TO FILM YOUR TEST

- 1. For a short example of how to film a dressage test, please see <u>https://www.youtube.com/watch?v=837zqGJ9lFg</u>
- 2. The person videoing MUST be **positioned a couple of metres behind C**, holding the phone **landscape** (if the video is in portrait you will lose 2 marks). **Zoom** in/out so the horse and rider are kept in the centre of the screen and as much as is possible take up approximately half the screen image at all times. If you disappear from view, the judge will not be able to score you for those movements, however the judge needs to see where you are in the arena.
- 3. You need to be in a marked arena with correct measurements (20mx40m) either on grass or in a school. Markers MUST be clearly displayed.
- 4. The **video must have sound** (if it does not your test will still be marked but you will not be eligible for a placing) you **may have a caller** for the test but you **may not have training help**.
- 5. Your video must have **no cuts or edits**. It must start at least 2 seconds before the rider enters at A and preferably 4 seconds after the rider salutes at the end.
- 6. Either you or the person videoing your test **MUST verbally introduce the video** you must include *your name* and the *horses name*, the *test to be performed* and the *date of filming*. If you are not introduced or don't include the date you may be deducted 2 marks.
- 7. Saluting. BD rules state you hold the reins (and whip if carried) in one hand and the other hand is lowered to the rider's side. The rider should nod their head. As per BD rules if you salute with the whip hand you will be deducted 2 marks.
- 8. When **naming your file**, please include rider name and horse name as the file name.

## HOW TO UPLOAD YOUR VIDEO

Upload your video to YouTube and then include the link in the "Special Requests" section of the online entry form. If you wish to keep your YouTube video private, please set the settings to Unlisted. DO NOT set it as private otherwise the judge will not be able to see it.

## HOW TO SET UP A YOUTUBE CHANNEL

to set up a Youtube channel please watch the following link <a href="https://www.youtube.com/watch?v=l0eM1\_JVqHE">https://www.youtube.com/watch?v=l0eM1\_JVqHE</a>

## **UPLOADING YOUR VIDEO**

- Upload your video using the <<CREATE>> button +
  <<Upload video>> select your video to upload
- select "Yes, it is made for kids"
- in the final screen select "unlisted"
- Once uploaded copy the video link and paste this into your online entry
- If you cannot upload your video to Youtube please email <u>info@swdrc.co.uk</u> for other methods of entering your video.

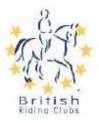

## British Riding Clubs Walk & Trot Dressage Test 1 (2020)

Arena 20m x 40m. Approx time 3.5 minutes

#### Max Marks 1 A Enter in working trot and proceed down centre line. C 2 Between E&K Half circle left 15m diameter returning to the track between E and H...10 Circle right 20m diameter with a transition to walk over X (one horse's 3. C 4 Between B&F Half circle right 15m diameter returning to the track between B & M....10 Circle left 20m diameter with a transition to walk over X (one horse's 5. C 6 HXF Change the rein in working trot. A 7. KB Transition to medium walk 8 B BMC Transition to working trot C 9 HFK A Turn down the centre line. 10. D Transition to medium walk Between Leave the arena in free walk on a long rein where appropriate Collective Marks

| 44  | Paces freedom and regularity                                                 |
|-----|------------------------------------------------------------------------------|
| 11. | races needoin and regularity                                                 |
| 12. | Impulsion desire to move forward, elasticity of the steps, suppleness of the |
|     | back and engagement of the hindquarters 10 x 2                               |
| 13. | Submission attention and confidence, harmony, lightness and ease of the      |
|     | movement, acceptance of the bridle and lightness of the forehand 10 x 2      |
| 14. | Rider's position and seat: correctness and effect of the aids 10 x 2         |
|     | Total 190                                                                    |
| 14. |                                                                              |

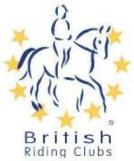

#### British Riding Clubs Prelim Test D1 (2020)

Arena 20m x 40m. Approx. time 4.5 minutes

Trot work may be executed either sitting or rising

| Ma           | An experimental contract and accorded to a second statement of the second statement of the second stat |  |
|--------------|----------------------------------------------------------------------------------------------------|--|
|              | A Enter at working trot and proceed down centre line without halting<br>C Track left.                                                                                                    |  |
|              |                                                                                                    |  |
|              | HXF Change the rein in working trot                                                                                                    |  |
|              | FA Working trot.                                                                                                    |  |
|              | A Circle right 20m diameter                                                                                                    |  |
|              | AK Working trot.                                                                                                    |  |
|              | KXM Change the rein in working trot                                                                                                    |  |
|              | MC Working trot.                                                                                                    |  |
|              | C Circle left 20m diameter                                                                                                    |  |
|              | Between                                                                                                    |  |
|              | C&H Working canter left                                                                                                    |  |
|              | E Circle left 20m diameter                                                                                                    |  |
|              | Between                                                                                                    |  |
|              | E&K Transition to working trot                                                                                                    |  |
|              | KAFBM Working trot.                                                                                                    |  |
|              | Between                                                                                                    |  |
|              | M&C Transition to Medium walk                                                                                                    |  |
|              | CH Medium walk                                                                                                    |  |
|              | HXF Change the rein in a free walk on a long rein                                                                                                    |  |
|              | F Medium walk                                                                                                    |  |
|              | Between                                                                                                    |  |
|              | A&K Transition to Working trot                                                                                                    |  |
|              | KEHC Working trot.                                                                                                    |  |
|              | Between                                                                                                    |  |
|              | C&M Transition to Working canter                                                                                                    |  |
|              | B Circle right 20m diameter                                                                                                    |  |
|              | Between                                                                                                    |  |
|              | B&F Transition to working trot                                                                                                    |  |
|              | A Turn down the centre line                                                                                                    |  |
|              | G Progressive transition to halt through walk. Immobility. Salute                                                                                                    |  |
|              | Leave the arena in a free walk on a long rein                                                                                                    |  |
|              |                                                                                                    |  |
|              | es                                                                                                    |  |
|              | Paces: Freedom and regularity                                                                                                    |  |
|              | Impulsion: Desire to move forward, elasticity of steps and suppleness of back, and engagement of<br>the hindquarters.                                                                                                    |  |
| , acceptance | Submission: Attention and confidence, harmony, lightness and ease of the movements                                                                                                    |  |
|              | of the bridle and lightness of the forehand.                                                                                                    |  |
|              | Rider's position and seat: Correctness and effect of the aids                                                                                                    |  |

2020 C The British Horse Society. All rights reserved.

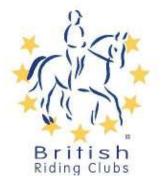

## British Riding Clubs Novice Test D10 (2020) Arena 20m x 40m. Approx. time 5 minutes Trot work may be executed either sitting or rising

| 1          | A                 | Max<br>Enter in working trot and proceed down centre line without halting                      | INI. |  |  |
|------------|-------------------|------------------------------------------------------------------------------------------------|------|--|--|
|            | ĉ                 |                                                                                                |      |  |  |
| 2          |                   | Track left<br>A Working trot                                                                   |      |  |  |
| 3          | A                 | Circle left 20m diameter                                                                       |      |  |  |
| 2          | ~                 | On return to A transition to medium walk                                                       |      |  |  |
| 4          | AX                | Half circle left 20m diameter in medium walk                                                   |      |  |  |
| 5          | xc                | Half circle right 20m diameter in a free walk on a long rein.                                  | 1    |  |  |
| 6          | C                 | Transition to medium walk and commence a circle right 20m diameter with a transition to workin |      |  |  |
| 0          | ~                 | trot between C and X                                                                           | 9    |  |  |
| 7          | MBF               | Working trot                                                                                   |      |  |  |
| <b>1</b> 2 | A                 |                                                                                                |      |  |  |
| 8          | E                 | Working canter right<br>Circle right 15m diameter                                              |      |  |  |
| 10         | C                 | Working trot.                                                                                  |      |  |  |
| 9          | MXK               | Change the rein showing some medium trot strides.                                              |      |  |  |
| 10         | K                 | Working trot                                                                                   |      |  |  |
|            | FM                | One loop 5m from the track                                                                     |      |  |  |
| 11         | C                 | Working Canter left.                                                                           |      |  |  |
| 12         | Ē                 | Circle left 15m diameter                                                                       |      |  |  |
|            | A                 | Working trot                                                                                   |      |  |  |
| 13         | AF                | Working trot                                                                                   |      |  |  |
|            | FXH               | Change the rein showing some medium trot strides                                               |      |  |  |
| 14         | Н                 | Working trot                                                                                   |      |  |  |
| (a) (a)    | MF                | One loop 5m from the track                                                                     |      |  |  |
| 15         | A                 | Turn down the centre line                                                                      |      |  |  |
| 16         | G                 | Halt. Immobility. Salute                                                                       |      |  |  |
|            | 0.000             | Leave the arena in a free walk on a long rein                                                  |      |  |  |
| Collect    | luce              |                                                                                                |      |  |  |
| 17         |                   | : Freedom and regularity                                                                       | 1    |  |  |
| 18         |                   | sion: Desire to move forward, elasticity of steps and suppleness of back, and engagement of    | 3    |  |  |
| 10         | the hindquarters. |                                                                                                |      |  |  |
| 19         | Subm              | ission: Attention and confidence, harmony, lightness and ease of the movements, acceptance     | 1    |  |  |
| 15         |                   | bridle and lightness of the forehand.                                                          | 1    |  |  |
| 20         |                   | s position and seat: Correctness and effect of the aids                                        | 1    |  |  |
|            | Tuder             |                                                                                                | '    |  |  |
|            |                   | TOTAL                                                                                          |      |  |  |

2020 C The British Horse Society. All rights reserved.

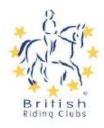

# British Riding Clubs Elementary Test D20 (2021) Arena 20m x 40m. Approx. time 5 minutes Trot work may be executed either sitting or rising

#### Max Marks

| 12    |        |                                                                                                    | lax Marks                                |
|-------|--------|----------------------------------------------------------------------------------------------------|------------------------------------------|
| 1     | A      | Enter in working trot                                                                              |                                          |
|       | X      | Halt, immobility and salute. Proceed in working trot                                               |                                          |
| -     | С      | Track right                                                                                        | 10                                       |
| 2     | CMB    | Working trot                                                                                       |                                          |
|       | В      | Half circle right 10m diameter to X.                                                               | 10                                       |
| 3     | X      | Half circle left 10m diameter to E                                                                 |                                          |
|       | EKAF   | Working trot                                                                                       | 10                                       |
| 4     | F      | Circle left 10m diameter in working trot.                                                          | 10                                       |
| 5     | FXH    | Change the rein in medium trot                                                                     | 10                                       |
| 6     | C      | Turn down the centre line                                                                          |                                          |
|       | GK     | Leg yield right                                                                                    | 10                                       |
| 7     | KAFB   | Working trot                                                                                       |                                          |
|       | B      | Tum left                                                                                           |                                          |
|       | X      | Halt immobility 4 seconds. Proceed in working trot                                                 |                                          |
|       | Ē      |                                                                                                    | 10                                       |
| 0     | 194    | Track right                                                                                        | 10                                       |
| 8     | M      | Circle right 10m diameter in working trot.                                                         |                                          |
| 9     | MXK    | Change the rein in medium trot.                                                                    | 10                                       |
| 10    | A      | Turn down the centre line                                                                          |                                          |
|       | DH     | Leg yield left                                                                                     |                                          |
| 11    | С      | Transition to medium walk                                                                          |                                          |
| 12    | MXK    | Change the rein in free walk on a long rein                                                        | 10x2                                     |
| 13    | KA     | Medium Walk                                                                                        |                                          |
|       | A      | Working canter left                                                                                | 10                                       |
| 14    | FBM    | One loop 3-5m in from track                                                                        |                                          |
| 15    | Betwee |                                                                                                    |                                          |
|       | H&E    | Half circle left 10m with a change of leg through trot over the centre line 3-5 steps, half circl  | e right                                  |
|       |        | finishing between M and B.                                                                         |                                          |
| 16    | A      | Circle right 20m diameter and show some medium canter strides                                      | 10                                       |
| 17    | KEH    | One loop 3-5m in from the track                                                                    | 10                                       |
| 18    | Betwee |                                                                                                    | 10                                       |
| 10    | 100000 |                                                                                                    | 525                                      |
|       | M&B    | Half circle right 10m with a change of leg through trot 3-5 strides, half circle left 10m finishin |                                          |
|       | 1      | een H and E                                                                                        | 10                                       |
| 19    | A      | Circle left 20m diameter and show some medium canter strides                                       |                                          |
|       | F      | Working trot                                                                                       | 10                                       |
| 20    | BE     | Half circle left 20m diameter allowing the horse to stretch                                        |                                          |
|       | Betwe  | een                                                                                                |                                          |
|       | E&K    | Retake the reins.                                                                                  | 10                                       |
| 21    | K      | Working trot                                                                                       |                                          |
|       | A      | Turn down the centre line                                                                          | 10                                       |
| 22    | G      | Halt. Immobility. Salute                                                                           |                                          |
|       |        | Leave the arena in a free walk on a long rein                                                      | 10                                       |
|       |        |                                                                                                    | 1. 1. 1. 1. 1. 1. 1. 1. 1. 1. 1. 1. 1. 1 |
| Colle | ctives |                                                                                                    |                                          |
| 23    |        | : Freedom and regularity                                                                           | 10x2                                     |
| 24    |        | sion: Desire to move forward, elasticity of steps and suppleness of back, and engagement of        |                                          |
|       |        | indquarters                                                                                        | 10x2                                     |
| 25    |        | ission: Attention and confidence, harmony, lightness and ease of the movements, acceptance         |                                          |
| 2.5   |        |                                                                                                    |                                          |
| 20    |        | bridle and lightness of the forehand.                                                              |                                          |
| 26    | Rider  | s position and seat: Correctness and effect of the aids                                            | 10x2                                     |
|       |        |                                                                                                    |                                          |

TOTAL 310